# **Statistische Tests: Idee / Ziel**

Können wir **basierend auf Daten** entscheiden / nachweisen,

- ob ein Grenzwert überschritten wird, z.B. bei Asbestfasern?
- $\mathcal{L}_{\mathcal{A}}$ ob ein Hersteller bei einem Produkt die **Spezifikationen** verletzt?
- $\overline{\phantom{a}}$  ob sich die gemessene Chlorid-Konzentration an der Oberfläche an einem Betontragwerk von unseren **Modellannahmen** unterscheidet?

 $\mathcal{L}_{\mathcal{A}}$ …

## **Statistische Tests: Idee / Ziel**

- Wir wollen also herausfinden, ob eine **bestimmte Annahme** oder ein **bestimmter Parameter** mit unseren **beobachteten Daten** verträglich ist oder nicht.
- $\overline{\mathbb{R}^2}$ ■ Wir müssen eine **objektive, reproduzierbare Entscheidungsregel** verwenden.

Einfachstes Beispiel:

- $\overline{\phantom{a}}$ Sie vermuten, dass eine Münze nicht «fair» ist und **zu oft Kopf** zeigt.
- $\mathcal{L}_{\mathcal{A}}$ ■ In 10 neuen Würfen haben wir 8 Mal Kopf erhalten. Passt dies mit der Annahme  $p = 0.5$  (Münze ist fair) zusammen?

### **Statistische Tests: Vorgehensweise**

- $\overline{\mathbb{R}^2}$ ■ **Modell:** *X* = Gesamtzahl der Köpfe in 10 Würfen; dann ist *X* ~ *Bin*(10, *p*)<br>- Nullbynetbese: *H* +n = 0. E (n = Wabrscheinlichkeit für Konf) Dies ist
- **Nullhypothese:**  $H_0: p = 0.5$  ( $p =$  Wahrscheinlichkeit für Kopf) Dies ist der «Normalzustand» oder «status quo».
- **Alternativhypothese:**  $H_A$ :  $p > 0.5$

Dies ist, was Sie nachweisen wollen, also Ihre Vermutung.

Was für Möglichkeiten gibt es?

- $\blacksquare$   $H_0$  $_{\rm 0}$ stimmt, und es war Zufall, dass wir so oft Kopf gesehen haben.
- $\mathcal{L}_{\mathcal{A}}$  $H_{\overline{A}}$  $_{A}$ stimmt, und deshalb haben wir so oft Kopf gesehen.

## **Statistische Tests: Verschiedene Fehlerarten**

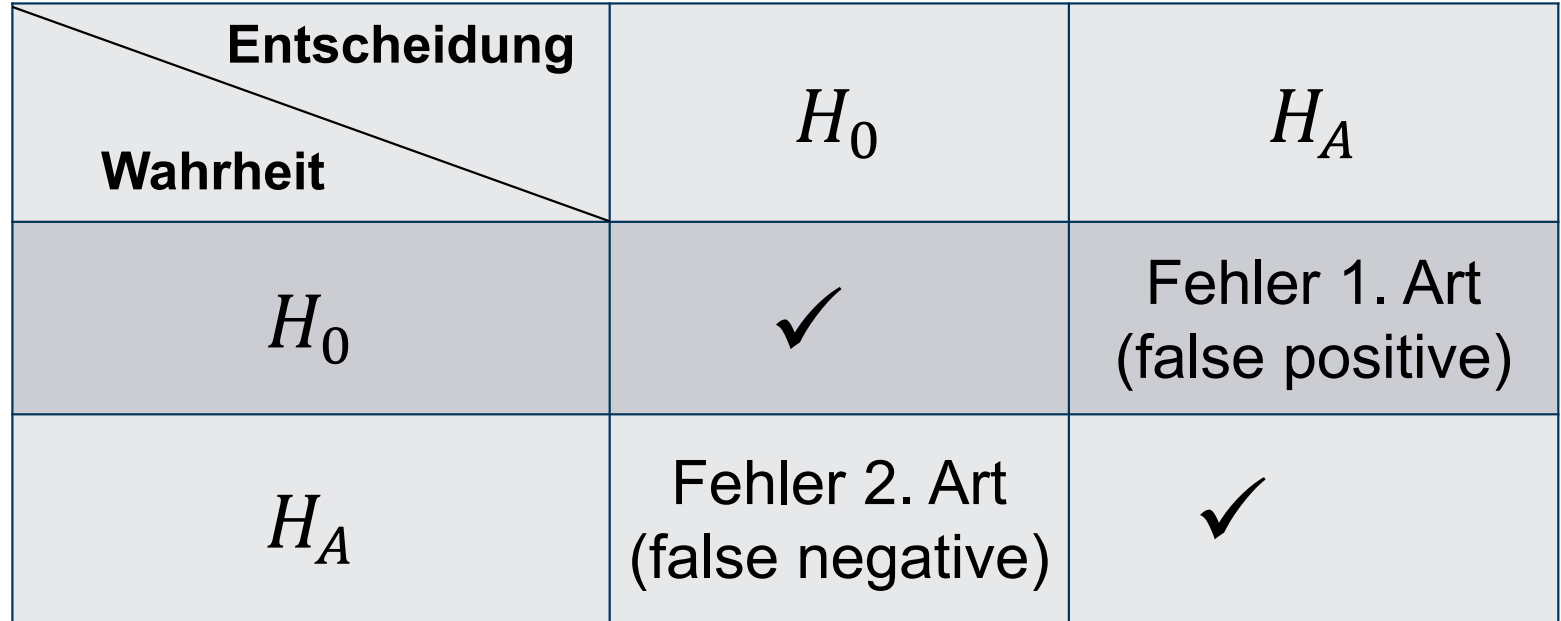

## **Statistische Tests: Bestimmung Verwerfungsbereich**

- $\mathcal{L}_{\mathcal{A}}$  Man kann nie sicher sein, welche Entscheidung richtig ist. Aber je öfter man Kopf sieht, desto plausibler wird es, dass  $H_{\overline{A}}$  $_A$  stimmt.
- Darum macht es Sinn,  $H_0$  abzulehnen, fall  $\mathbb{R}^n$  $_0$  abzulehnen, falls  $X \geq c$  .
- $\blacksquare$  Wie wählt man  $c$ ?

# **Statistische Tests: Bestimmung Verwerfungsbereich**

- $\blacksquare$  Wenn  $c$  klein ist, dann wird  $P(Fehler$  1.  $Art)$  gross.
- Wenn  $c$  gross ist, dann wird es sehr schwierig,  $H_0$ tatsächlich falsch ist. Dadurch wird  $P(Fehler$  2.  $Art$  ) gross.  $_0$  abzulehnen, auch wenn  ${H}_0$
- $\Box$ ■ Kompromiss: Wir wählen das kleinste  $c_\alpha$ , so dass  $P$ (Fehler 1. Art  $\frac{1}{P} P_{H_0} X (\geq c_{\alpha} \leq \alpha)$ wobei  $\alpha$  eine im voraus gesetzte feste Zahl ist, das sogenannte<br>e: **Signifikanzniveau**.
- $\mathcal{L}_{\mathcal{A}}$ ■ Das Signifikanzniveau kontrolliert  $P(Fehler 1. Art)$ .
- $\Box$  Bemerkung: Man kontrolliert also die Wahrscheinlichkeit für false positives(und nicht die Wahrscheinlichkeit für false negatives)

### **Statistische Tests: Verteilung unter Nullhypothese**

Unter  $H_0$  (d.h.  $p=0.5$ ) ist  $X\sim \text{Bin}(10, 0.5)$  verteilt.

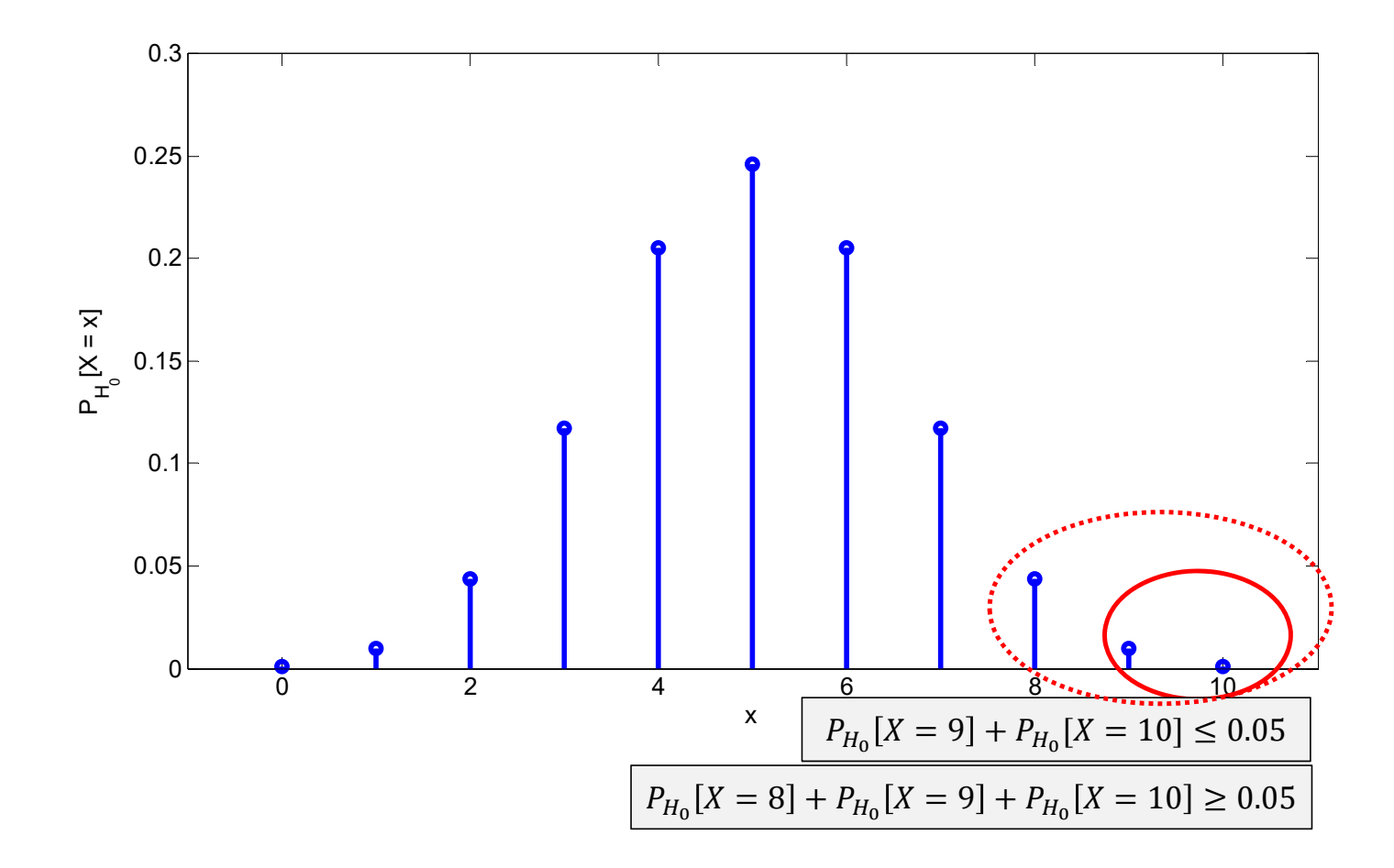

### **Statistische Tests: Testentscheid**

- Ab  $X \geq 9$  verwerfen wir also die Nullhypothese, d.h. der sogenannte **Verwerfungsbereich ist {9,10}.**
- Wir haben  $x=8$  beobachtet. Das liegt nicht im Verwerfungsbereich. Wir können also die Nullhypothese nicht verwerfen.
- $\overline{\phantom{a}}$  $\textcolor{red}{\bullet}$  Das heisst jetzt nicht, dass  $H^0$  stimmt oder bewiesen ist. Es heisst nur, dass unsere Daten ( $x=8$  )  $H_0$  nime *«Absence ofevidence* ് *evidence of absence»* $_{\rm 0}$ nicht überzeugend widersprochen haben.

## **Zusammenfassung**

- $\blacksquare$ Bestimme Modell (z.B.  $X = #K$ opf,  $X \sim Bin(10, p)$ )
- Lege  $H_0$  fest (z.B.  $H_0$ :  $p=0.5)$
- $\blacksquare$  Lege  $H_A$  fest (z.B.  $H_A$ :  $p > 0.5$ )
- $\mathcal{L}_{\mathcal{A}}$ Wähle Signifikanzniveau  $\alpha$  (z.B.  $\alpha = 0.05$ )
- $\blacksquare$ Konstruiere Verwerfungsbereich für  $H_0$  (z.B. {9,10})
- $\mathcal{L}_{\mathcal{A}}$ Betrachte, ob die Beobachtung  $x$  im Verwerfungsbereich liegt:
	- $\blacksquare$  Ja: verwerfe  $H_0$ . Wir glauben an  $H_A$
	- Nein: verwerfe  $H_0$  nicht.

#### **Verwerfungsbereich: Bemerkungen**

- $\mathcal{L}_{\rm{max}}$  Zum Berechnen des Verwerfungsbereichs kann man Grafiken oder Tabellen benutzen. Falls  $n$  gross ist, kann man auch die Normalapproximation benutzen.
- $\mathbb{R}^n$  $\textsf{\textbf{--}}$  Die Form des Verwerfungsbereichs hängt von  $H_A$  ab:
	- $H_A$ :  $p > p_0$  ⇒ grosse Werte von x unterstützen  $H_A \Rightarrow$ Verwerfungsbereich  $x \geq c \Rightarrow$ wähle das kleinste  $c$  , so dass  ${{P}_{{{H}_{0}}}}\!\!\left( \boldsymbol{X}\geq c \,\right) \leq \alpha$  .
	- $H_A$ :  $p < p_0$  ⇒ kleine Werte von x unterstützen  $H_A$  ⇒ Verwerfungsbereich  $x \leq c \Rightarrow$ wähle das grösste  $c$  , so dass  ${{P}_{{{H}_{0}}}}\!(\!{X}\leq c\,)\leq \alpha$  .
	- $H_A$ :  $p \neq p_0$   $\Rightarrow$  kleine *und* grosse Werte von x unterstützen  $H_A \Rightarrow$ <br>Verwerfungsbereich  $\{x < c, \}$  U  $\{x \geq c, \}$  $H_A$ :  $p~\neq~p$   $_0$  ⇒ kieine *und* grosse werte vo<br>Verwerfungsbereich { $x\leq c~$  } ∪ { $x\geq c$  <sub>2</sub>} ⇒ wähle das grösste  $c_1$  und das kleinste $\int c_2$  , so dass  $P_{H_0}(X \leq c_1) \leq \frac{\alpha}{2}$  $\frac{\alpha}{2}$  und  $P_{H_0}(X \geq c_2) \leq \frac{\alpha}{2}$ 2

## **Statistische Tests: Bemerkungen**

- $\mathcal{L}_{\mathcal{A}}$ Wir müssen Null- und Alternativhypothese **vor der Datenerhebung** festlegen.
- $\Box$ Sonst könnten wir alle Lotteriegewinner des Betrugs überführen!
- $\mathcal{L}_{\mathcal{A}}$  Man kann zwar basierend auf einer Datenanalyse Hypothesen bilden; **umdiese zu verifizieren, werden aber neue Daten benötigt**.